### **APPENDIX W**

# **IN TRANSIT DATA REPORTING**

#### **A. PURPOSE**

This appendix provides the guidance and details necessary for shipments that are normally processed through the Defense Transportation System (DTS) (i.e., shipper, trans-shipper, Aerial Port of Embarkation (APOE), Aerial Port of Debarkation (APOD), Breakbulk Point [BBP], Theater Distribution Center [TDC] and receiver). The procedures contained in this appendix apply to reporting shipments for the Army and may be modified as agreed between the Army and shippers, trans-shippers, APOE, APOD, BBP, TDC, and receivers. The procedures outlined in this appendix do not apply to any shipments by the Defense Logistics Agency.

#### **B. INPUT TO LOGISTICS REPORTS**

- 1. The data collected using these procedures provides input to uniform defense wide logistics performance reports.
	- a. Validation or revision of the Time Definite Delivery (TDD) standards.
	- b. Evaluation of performance against TDD time standards.
	- c. Evaluation of performance of each segment of the logistics pipeline by point to point and carrier performance reports.
	- d. Determination of supply systems workload and materiel availability.
	- e. Analysis of the use of issue and logistics movement priorities.
	- f. Provide in transit data to support distribution planning.
	- g. Provide a basis for logistics and distribution analysis.

#### **C. IN TRANSIT DATA REPORTING**

- 1. Department of Defense activities report in transit data for use in measuring distribution performance in the movement of DTS shipments. The detailed instructions for preparation in transit data are in [Table W-1](#page-2-0) through [Table W-8.](#page-7-0) The following document identifiers identify the formats and the segments covered:
	- a. TK4, Bill of Lading (BL) Shipments within the Continental United States (CONUS). This format indicates the period from shipment (day of year) by the consignor to receipt (day of year) by the consignee transportation element. The shipper makes all entries on the TK4 (including consignee receipt date) when, under the provisions of Federal Acquisition Regulation-based contracts, electing to use the carrier delivery receipt to obtain the information [\(Table W-1\)](#page-2-0).
	- b. TK6, Air Mobility Command Aerial Port of Debarkation (APOD) Receipt and Lift. This format indicates the period from receipt (Greenwich Mean Time (GMT) hour/day) at the APOD to the date (GMT hour/day) forwarded to the consignee. The format also allows entry of the date (day of year) received by the consignee or (day of year) the Supply Support Activity (SSA) received the shipment. This transaction is submitted by the SSA [\(Table W-2\)](#page-2-1).
	- c. TK6, TDC POD Receipt and Lift/Radio Frequency Identification (RFID) TK6 Close Out. This format indicates the period from receipt (GMT hour/day) at the APOD to the date (GMT hour/day) forwarded to the consignee. The format also allows entry of the date (day of year) received by the consignee or (day of year) the SSA received the shipment. RFID tag interrogators will send the information to the Regional Intransit Visibility server [\(Table W-3\)](#page-3-0).
- d. TK9, TDC Receipt and Forward. This format indicates the receipt (day of year) at the TDC. The format also includes entry of the date (day of year) the shipment was forwarded to the consignee or (day of year) the SSA received the shipment [\(Table W-4\)](#page-3-1).
- e. TK9, Standard Army Retail Supply System (SARSS) Receipt. Automatically generate the TK9 transactions based on tagged shipment arriving at a SSA from a data rich active RFID Tag into the SARSS receipt file for ease of generating a receipt transaction. [\(Table W-5\)](#page-4-0).
- f. Consolidation and Containerization Point (CCP) Receipt Notice. Per Office of the Secretary of Defense (OSD) guidance to eliminate Military Standard (MILS) transactions, the TAW/TAV MILS transaction has been migrated to a new EDI transaction, the Receipt/Shipment Consolidation Notice (SCN). The Receipt Notice document receipt of inbound Shipment Units (SU) and their content line items. The Receipt Notice is transmitted when a package is physically broken down to the content line item document number for receipt; however, any CCP or TDC is required to do a Receipt Notice for all shipments received. If an inbound shipment to the CCP or TDC that does not physically break down (unpacked) to the line item document number for repackaging and onward movement, the Receipt Notice will be generated using line item information available from on-line information systems or external packing list research (i.e., the shipment will not be opened). The A/SPOD, trans-shipper or shipper may prepare a Receipt Notice to document receipt of a SU Transportation Control Number (TCN) and its content line item document numbers when the SU has been unpacked and the content line item document numbers repackaged under a new TCN for onward movement. The Receipt Notice will be prepared IAW [Table W-6](#page-4-1) and transmitted to Defense Automatic Addressing System (DAAS). [\(Table W-6\)](#page-4-1).
- g. SCN. Per OSD guidance to eliminate MILS transactions, the TAW/TAV MILS transaction has been migrated to a new EDI transaction, the Receipt/SCN. Whenever a shipper consolidates two or more SU TCNs into a higher-level SU consolidation, the shipper generates a SCN transaction for routing to the DAAS, IAW with [Table W-7.](#page-5-0) The purpose of the SCN transaction is to provide visibility for all levels of consolidation for shipments in the DTS by linking together the TCNs of nested shipments units in a hierarchical array. The SCN transaction reports the new TCN or TCNs that result from SU TCN-level consolidations; that is, any consolidation that results in another TCN beyond the TCN reported by the origin shipper in the Shipment Status transaction (AS\_ or Defense Logistics Management System EDI IC 856S)). If an inbound shipment that does not require consolidation to a higher level SU for repackaging, the SCN is still generated for receipt and ship dates.
- h. TAW, TDC Receipt and Forward. To support the ARMY legacy MIL system from the TDC the TAW requirement is produced by the TDC whenever a shipment is received at the TDC and the shipment is re-consolidated and assigned a new TCN. The format includes entry of date (day of year) the shipment was received and forwarded from the TDC [\(Table W-8\)](#page-7-0).

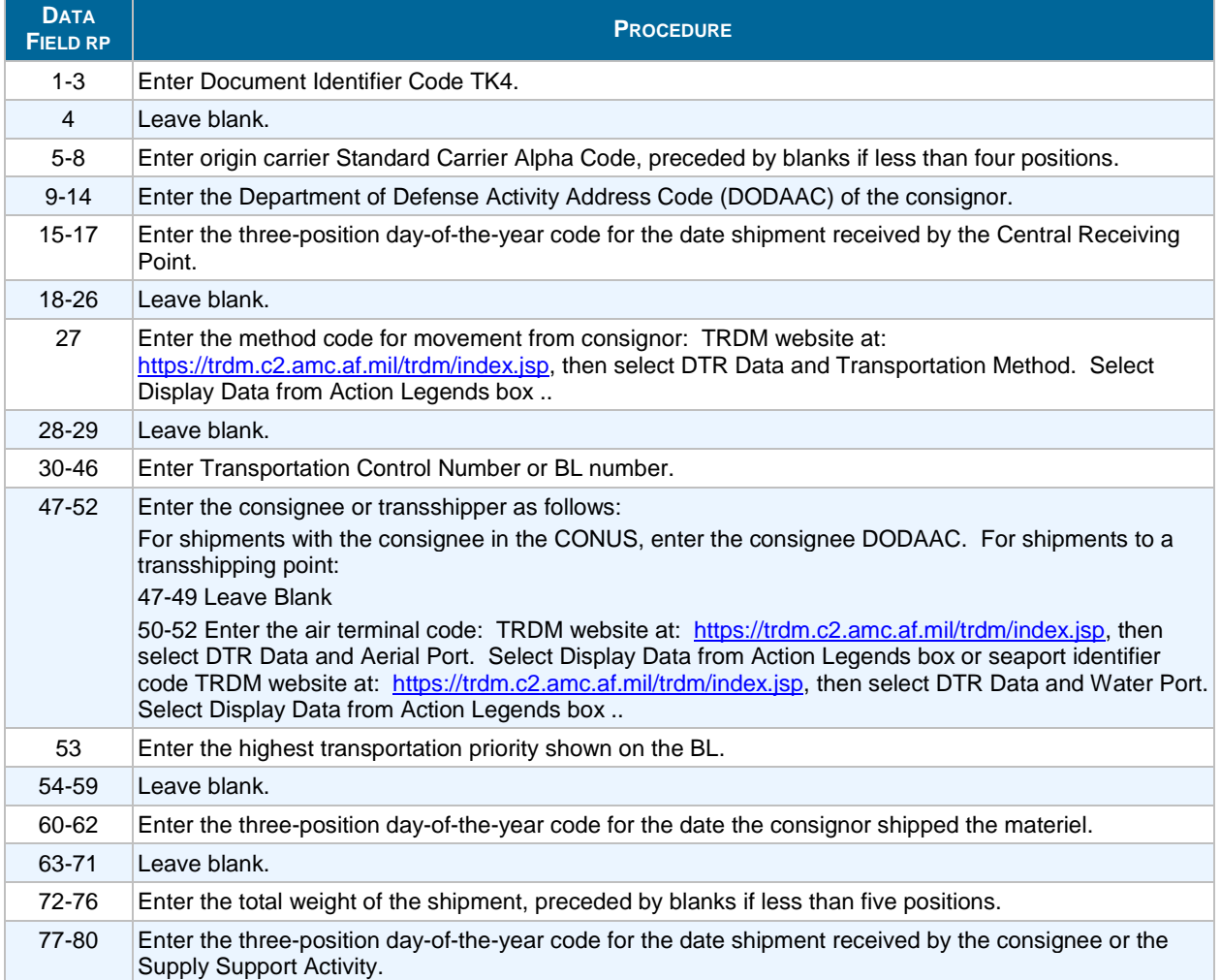

# <span id="page-2-0"></span>**Table W-1. TK4, Bill of Lading (BL) Shipments within the Continental United States (CONUS)**

### <span id="page-2-1"></span>**Table W-2. TK6, Air Mobility Command Aerial Port of Debarkation (APOD) Receipt and Lift**

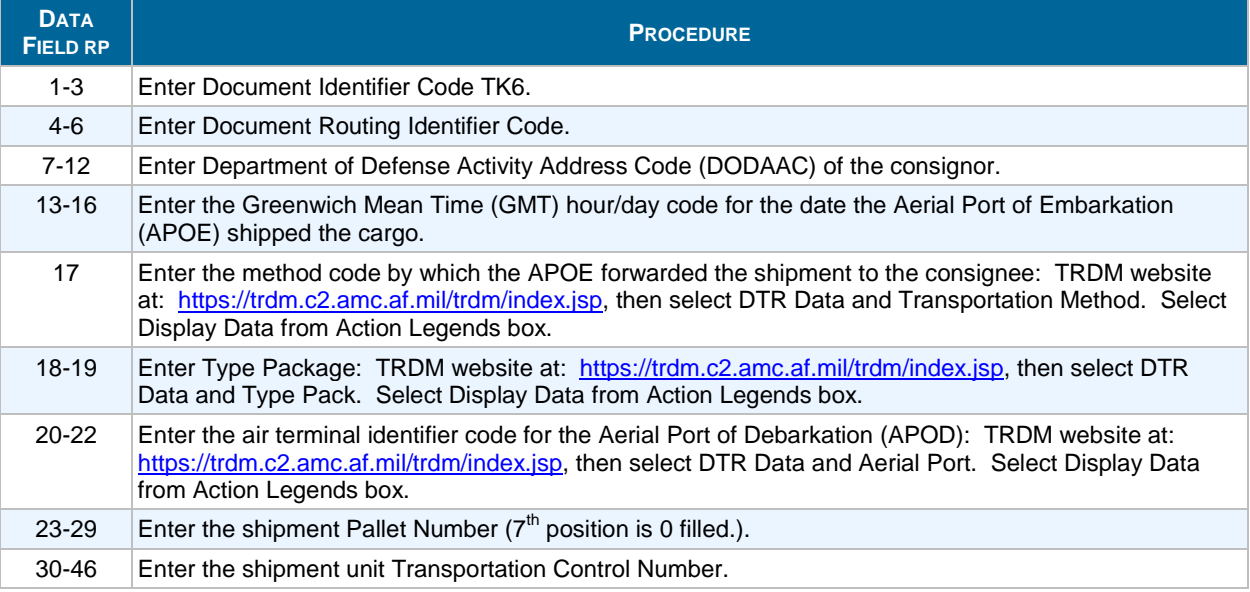

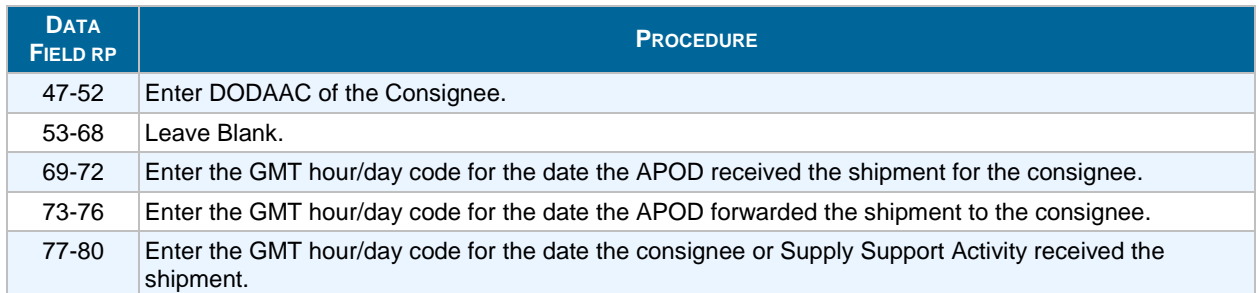

# <span id="page-3-0"></span>**Table W-3. TK6, TDC POD Receipt and Lift/Radio Frequency Identification (RFID) TK6 Close Out**

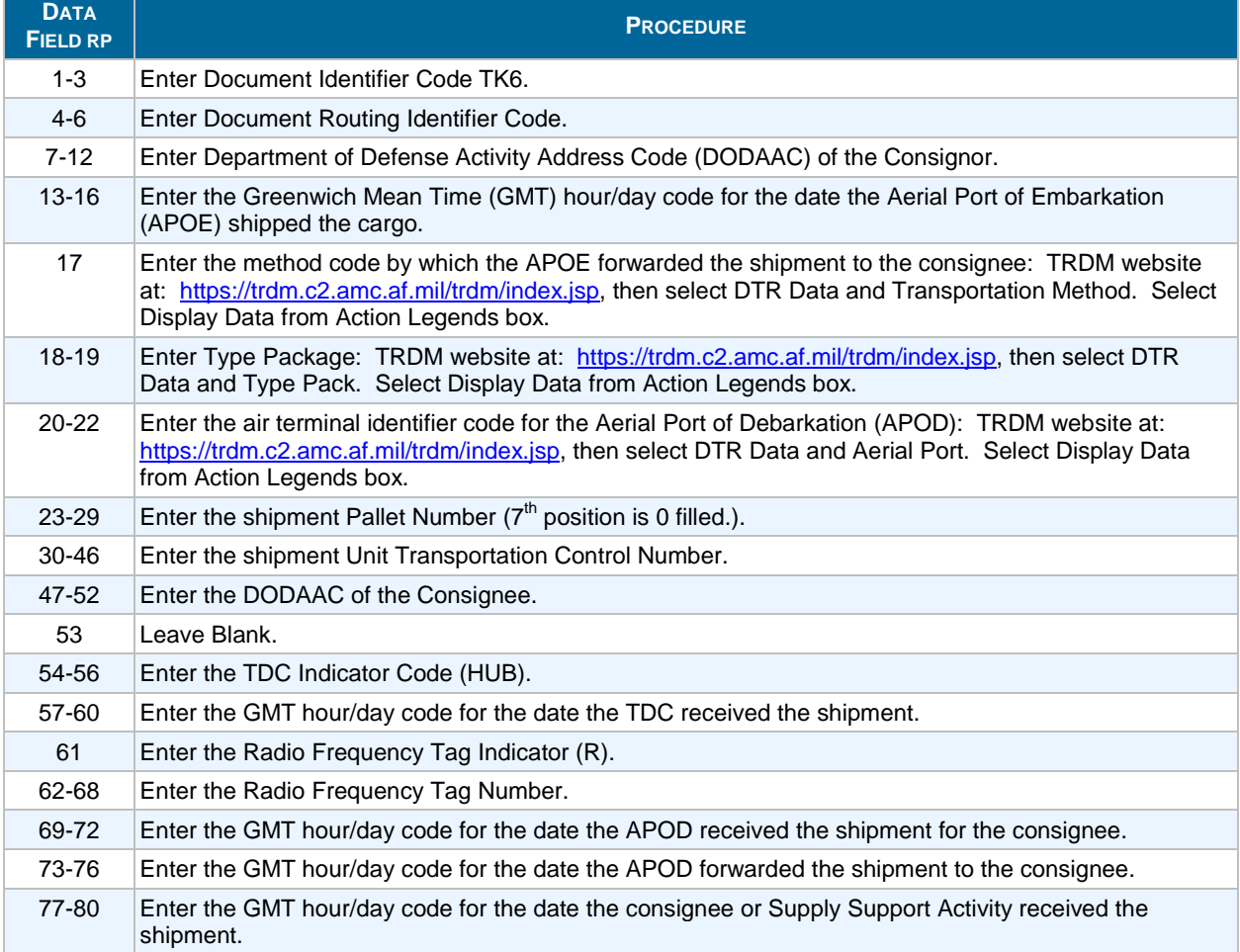

# **Table W-4. TDC Receipt and Forward (TK9)**

<span id="page-3-1"></span>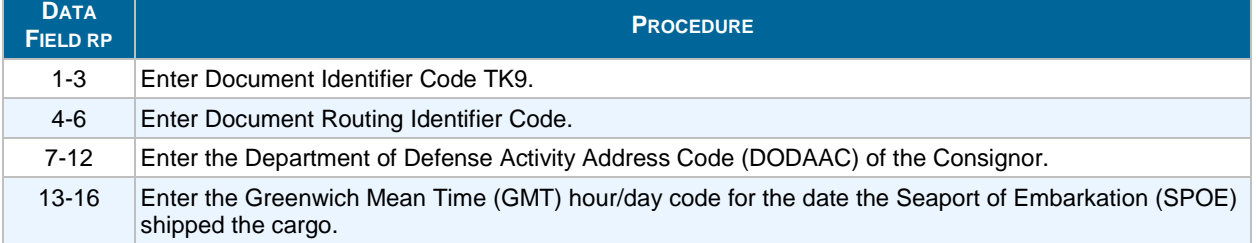

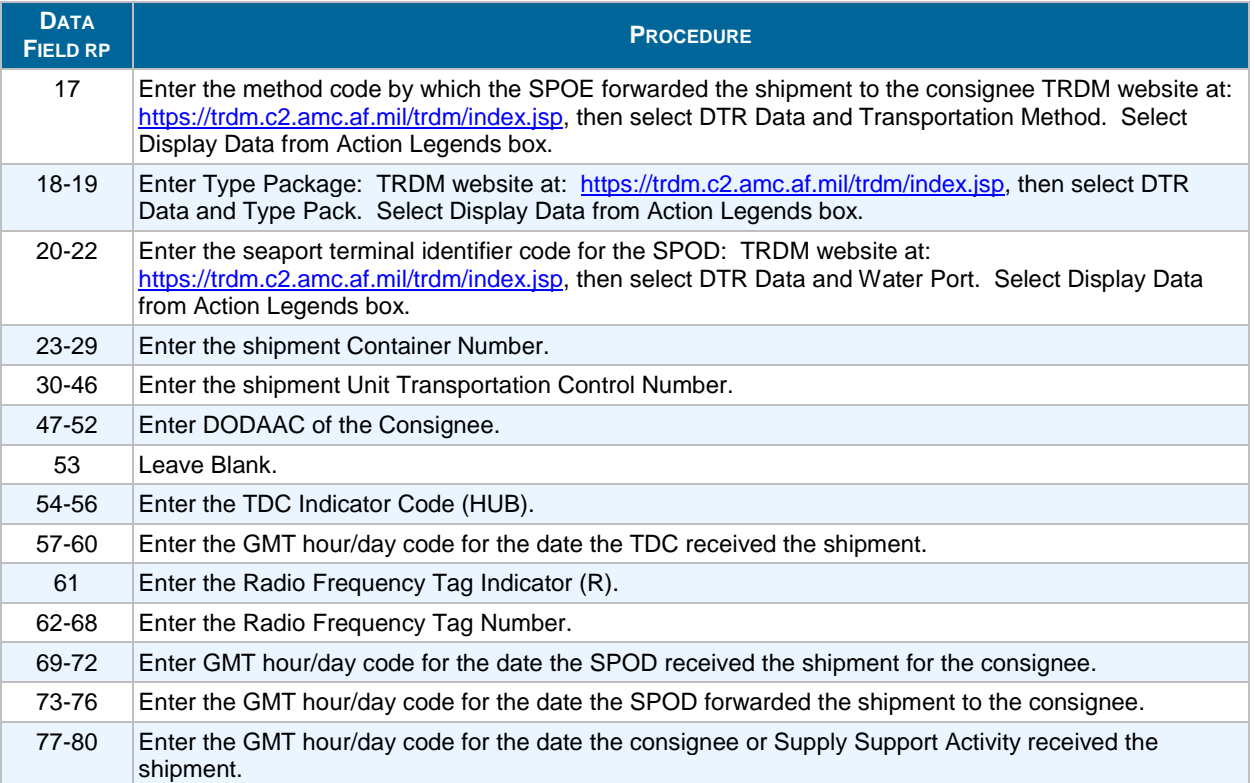

# **Table W-5. TK9 SARSS Receipt**

<span id="page-4-0"></span>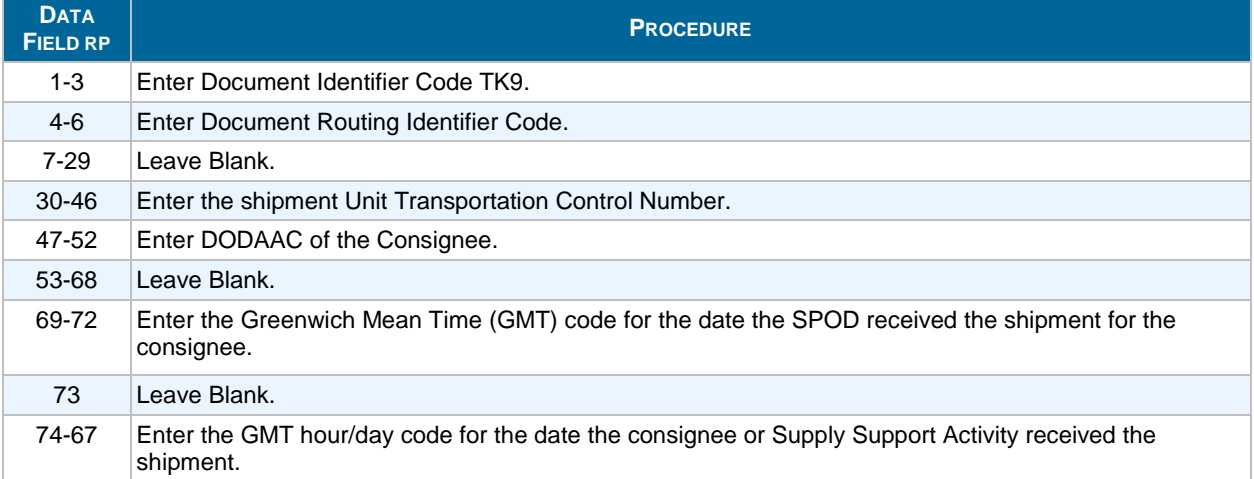

#### **Table W-6. Consolidation and Containerization Point (CCP) Receipt Notice**

<span id="page-4-1"></span>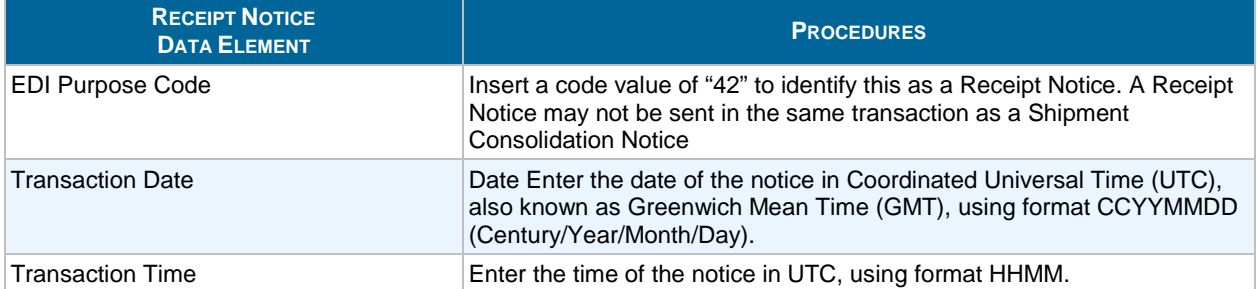

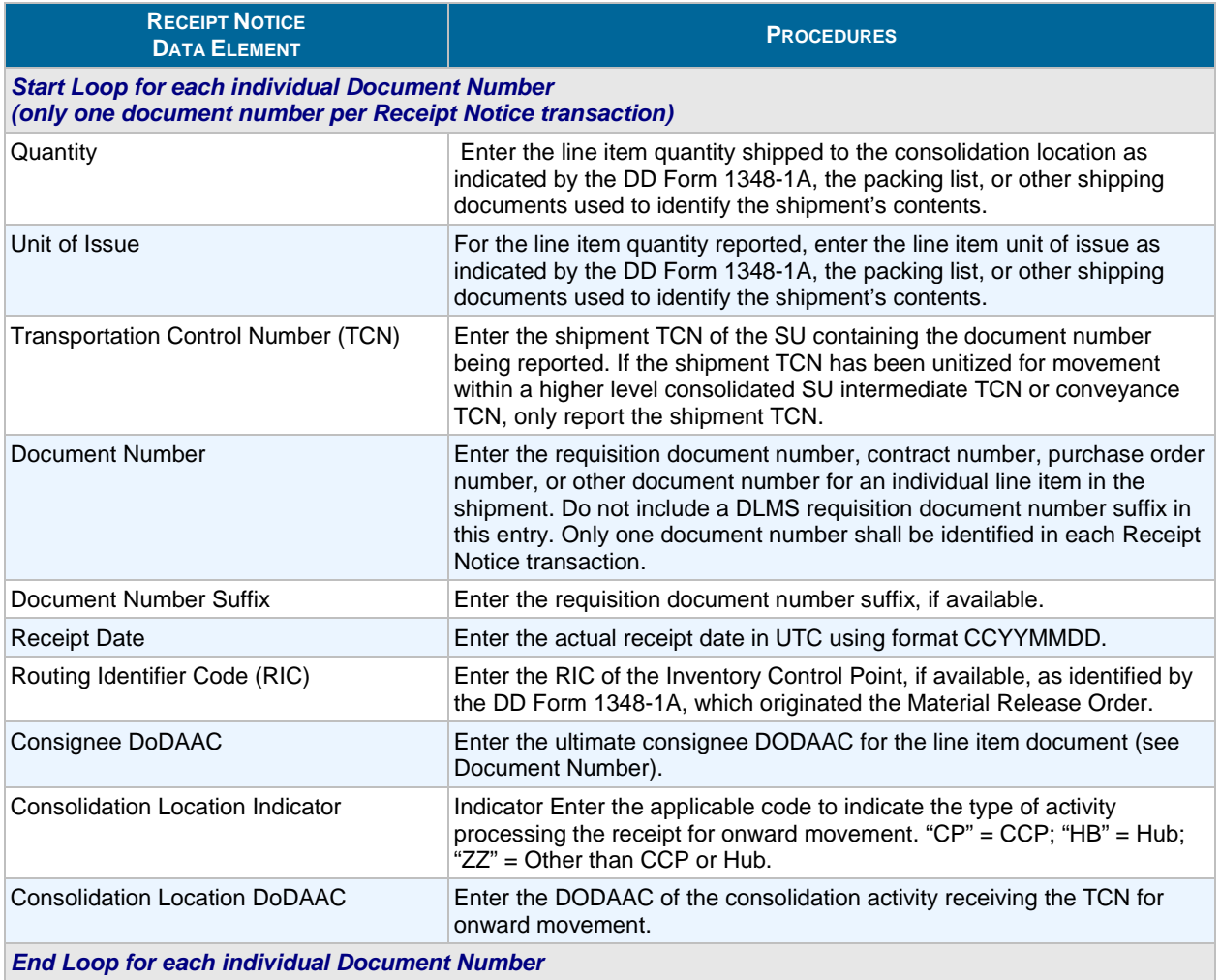

### **Table W-7. Shipment Consolidation Notice**

<span id="page-5-0"></span>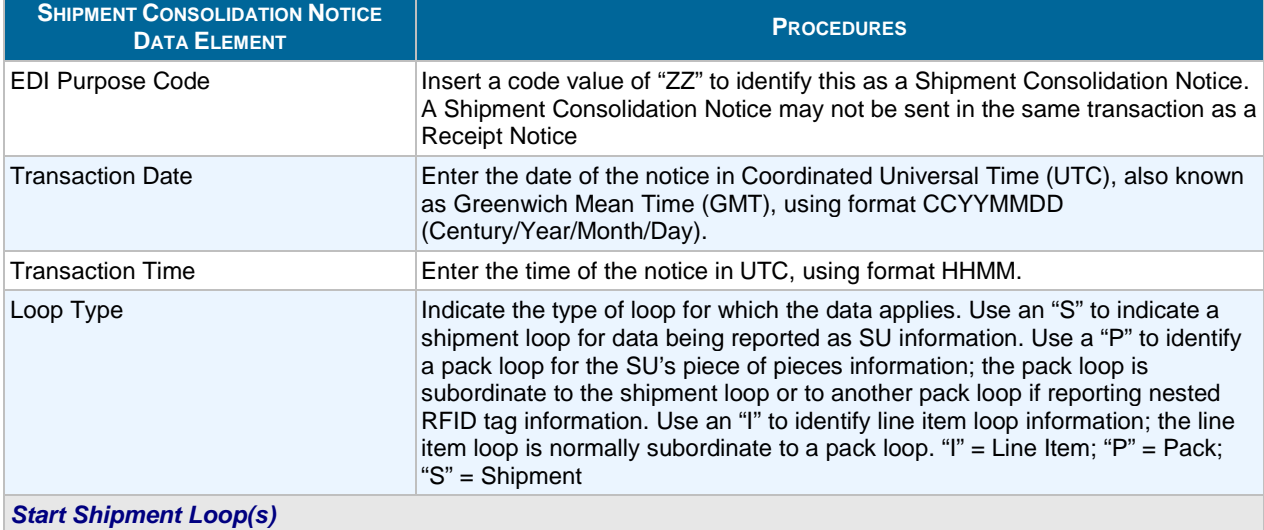

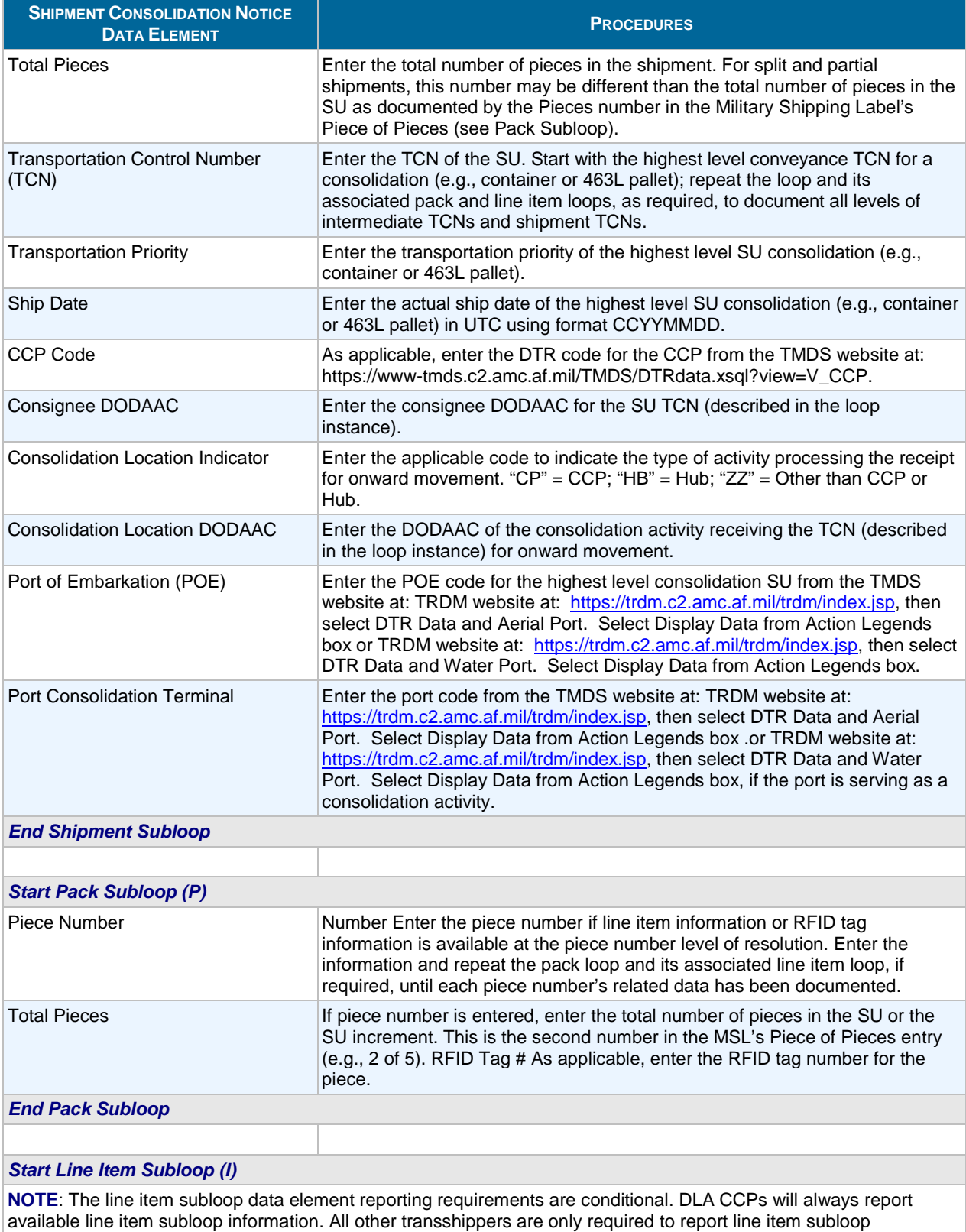

information when a line item has been unpacked to the document number level and repacked under a new shipment TCN.

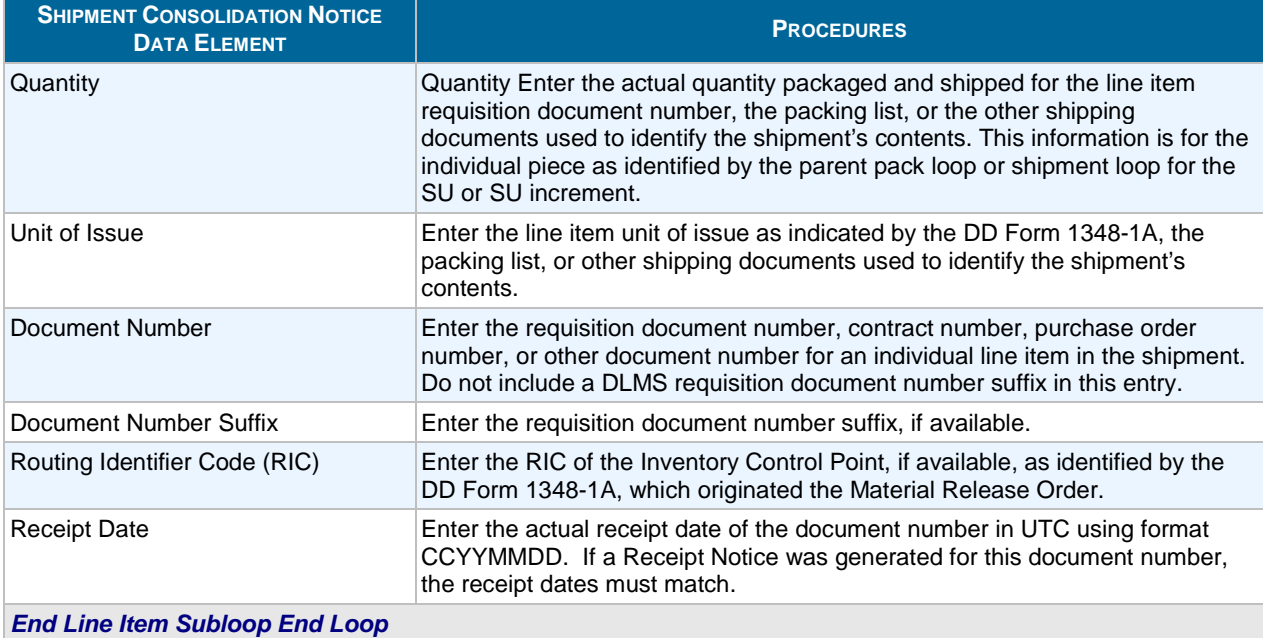

**NOTE**: See the Defense Transportation Electronic Business Committee website at <http://www.transcom.mil/dteb/> for the programming requirements of the 856A Implementation Convention and its associated XML schemas.

<span id="page-7-0"></span>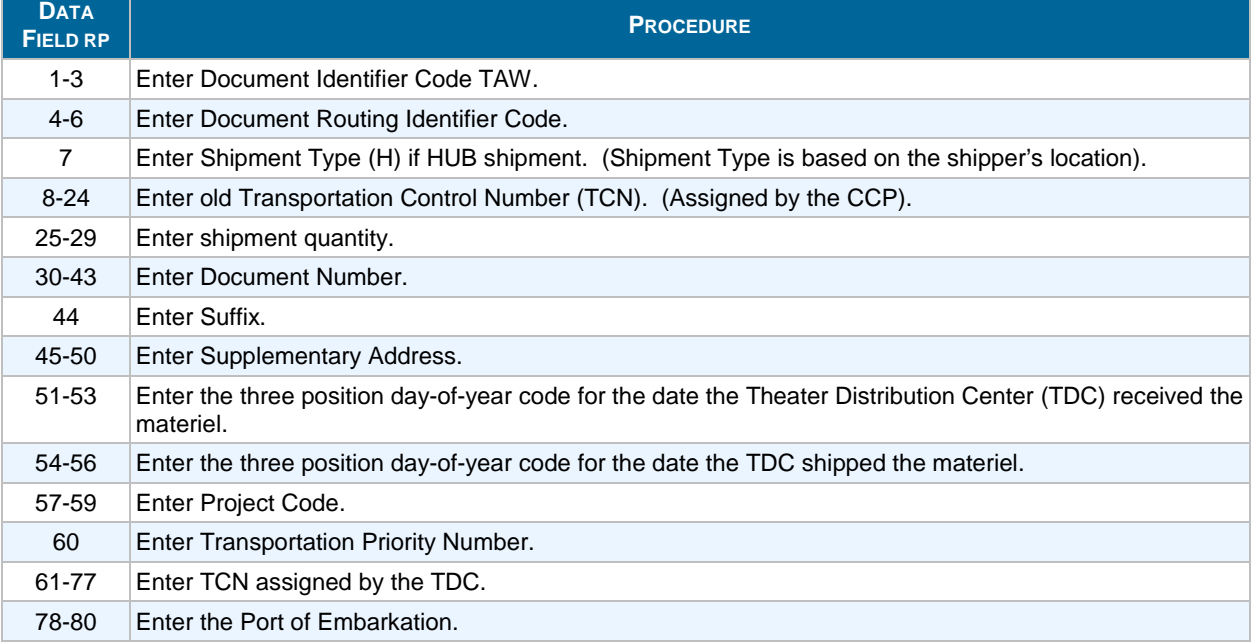

# **Table W-8. TAW, TDC Receipt and Forward**